#### **last time**

waitpid

wait for  $+$  collect status info of child process works regardless of whether child process finished

#### file descriptors

table of pointers to files (interpreted broadly) conventional numbers for stdin/stdout/stderr close: NULL out pointer

dup2: assigning file descriptors

pipe(): get pair of connected file descriptors

#### **anonymous feedback (1)**

"I feel like this course could be broken up into two different courses and some of the material (especially OS topics) could be parceled out to a "CSO3" without really duplicating material. When you mentioned last week that this class took parts from comp arch, OS, and networks, that made it clearer to me. It just seems like this class has too much material in it to reasonably cover in one semester. I want to make it very clear that my issue is with how the course is set up, not with you as an instructor–I find your lecturing style to be excellent and engaging, and I think the way CSO2 is set up is also unfair to you. I have found my CSO2 experience to be much worse than my time in CSO1, with all of the difficulty (and more) and none of the payoff. I thought I was prepared for this class, but now I'm seriously concerned about my ability to pass. Could there be any way that the CS department considers splitting this class back into multiple courses for future students?"  $\frac{3}{2}$ 

#### **anonymous feedback (2)**

"Hey professor, you mentioned something a few weeks ago that still kind of sits with me when we were going over one of the quizzes, you said "oh sorry I make so many mistakes because I don't spend much time reviewing/writing these quizzes." I find it really frustrating that you would say and do that when you see students on average spending several hours on each quiz and the average before you curve all your mistakes is like a 60% on each quiz. I don't understand why you would think it's okay to make quizzes take that much time for each student when you clearly aren't interested in putting effort into the quizzes. Thanks"

"spend much time"  $=$  hours to write quiz each quiz generally reviewed by a couple TAs but one-day turnaround b/c of variation in how far Thurs lecture gets not like multiple days for final exam most quiz issues are interpretations I/TA didn't anticipate

#### **lab tomorrow**

on synchronization

- in-person checkoff only
- if can't do that, contact me

## **why threads?**

concurrency: different things happening at once one thread per user of web server? one thread per page in web browser? one thread to play audio, one to read keyboard, …? …

parallelism: do same thing with more resources multiple processors to speed-up simulation (life assignment)

# **single and multithread processes**

#### single-threaded process

#### multi-threaded process

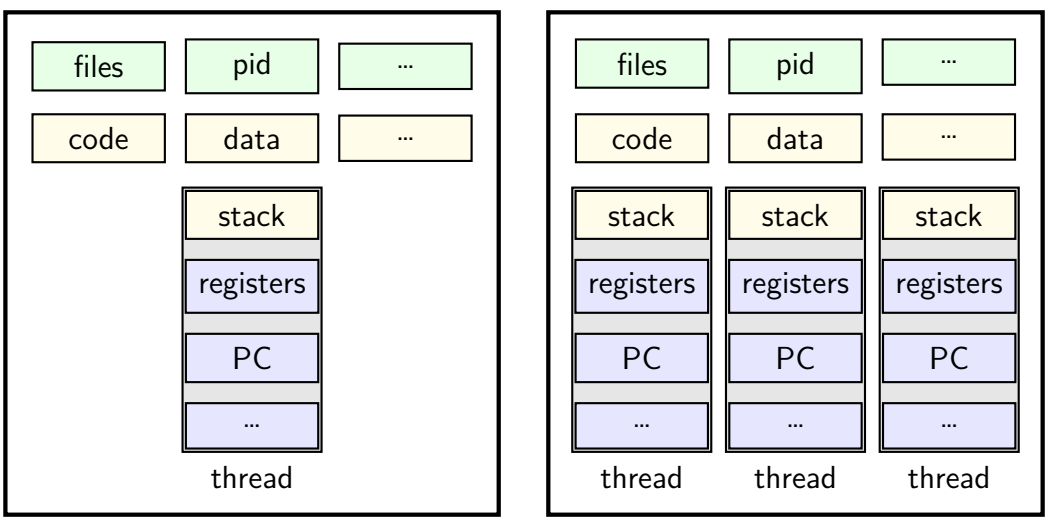

```
void *ComputePi(void *argument) { ... }
void *PrintClassList(void *argument) { ... }
int main() {
    pthread_t pi_thread, list_thread;
    pthread_create(&pi_thread, NULL, ComputePi, NULL);
    pthread_create(&list_thread, NULL, PrintClassList, NULL);
    \ldots /* more code */
}
     main()
pthread_create
pthread_create
                                           ComputePi
        …
                           PrintClassList
```

```
void *ComputePi(void *argument) { ... }
void *PrintClassList(void *argument) { ... }
int main() {
    pthread t pi thread, list thread;
    pthread_create(&pi_thread, NULL, ComputePi, NULL);
    pthread_create(&list_thread, NULL, PrintClassList, NULL);
    \ldots /* more code */
}
```
pthread\_create arguments:

thread identifier

function to run thread starts here, terminates if this function returns

```
void *ComputePi(void *argument) { ... }
void *PrintClassList(void *argument) { ... }
int main() {
    pthread t pi thread, list thread;
    pthread_create(&pi_thread, NULL, ComputePi, NULL);
    pthread create(&list thread, NULL, PrintClassList, NULL);
    \ldots /* more code */
}
```
pthread\_create arguments:

thread identifier

function to run thread starts here, terminates if this function returns

```
void *ComputePi(void *argument) { ... }
void *PrintClassList(void *argument) { ... }
int main() {
    pthread t pi thread, list thread;
    pthread_create(&pi_thread, NULL, ComputePi, NULL);
    pthread_create(&list_thread, NULL, PrintClassList, NULL);
    \ldots /* more code */
}
```
pthread\_create arguments:

thread identifier

function to run thread starts here, terminates if this function returns

```
void *ComputePi(void *argument) { ... }
void *PrintClassList(void *argument) { ... }
int main() {
    pthread t pi thread, list thread;
    pthread_create(&pi_thread, NULL, ComputePi, NULL);
    pthread create(&list thread, NULL, PrintClassList, NULL);
    \ldots /* more code */
}
```
pthread\_create arguments:

thread identifier

function to run thread starts here, terminates if this function returns

# **a threading race**

```
#include <pthread.h>
#include <stdio.h>
void *print_message(void *ignored_argument) {
    printf("In the thread\n"); return NULL;
}
int main() {
    printf("About to start thread\n");
    pthread_t the_thread;
    pthread_create(&the_thread, NULL, print_message, NULL);
    printf("Done starting thread\n");
    return 0;
}
```
My machine: outputs In the thread about 4% of the time. What happened?

#### **a race**

returning from main exits the entire process (all its threads) same as calling exit; not like other threads

race: main's return 0 or print\_message's printf first?

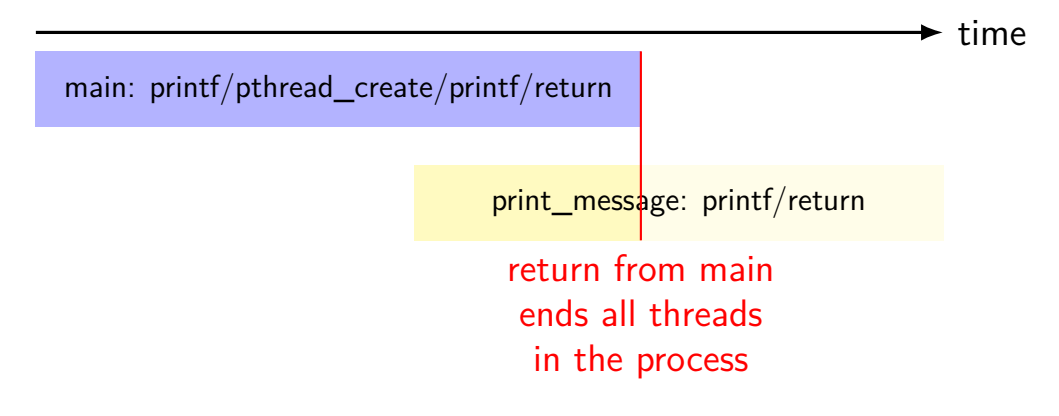

# **fixing the race (version 1)**

```
#include <pthread.h>
#include <stdio.h>
void *print message(void *ignored argument) {
    printf("In the thread\n");
    return NULL;
}
int main() {
    printf("About to start thread\n");
    pthread_t the_thread;
    pthread_create(&the_thread, NULL, print_message, NULL);
    printf("Done starting thread\n");
    pthread_join(the_thread, NULL); /* WAIT FOR THREAD */
    return 0;
}
```
# **fixing the race (version 2; not recommended)**

```
#include <pthread.h>
#include <stdio.h>
void *print message(void *ignored argument) {
    printf("In the thread\n");
    return NULL;
}
int main() {
    printf("About to start thread\n");
    pthread_t the_thread;
    pthread_create(&the_thread, NULL, print_message, NULL);
    printf("Done starting thread\n");
    pthread_exit(NULL);
}
```
#### **pthread\_join, pthread\_exit**

pthread join: wait for thread, retrieves its return value like waitpid, but for a thread return value is pointer to anything

pthread\_exit: exit current thread, returning a value like exit or returning from main, but for a single thread same effect as returning from function passed to pthread create

# **sum example (only globals)**

```
int values[1024];
int results[2];
void *sum_front(void *ignored_argument) {
    int sum = 0:
    for (int i = 0; i < 512; ++i) { sum += values[i]; }
    results[0] = sum;return NULL;
}
void *sum_back(void *ignored_argument) {
    int sum = 0:
    for (int i = 512; i < 1024; ++i) { sum += values[i]; }
    results[1] = sum;return NULL;
}
int sum_all() {
    pthread t sum front thread, sum back thread;
    pthread create(&sum front thread, NULL, sum front, NULL);
    pthread_create(&sum_back_thread, NULL, sum_back, NULL);
    pthread join(sum front thread, NULL); pthread join(sum back thread, NULL);
    return results[0] + results[1];
}
```
# **sum example (only globals)**

```
int values[1024];
int results[2];
void *sum_front(void *ignored_argument) {
    int sum = 0:
    for (int i = 0; i < 512; ++i) { sum += values[i]; }
    results[0] = sum;return NULL;
}
void *sum_back(void *ignored_argument) {
    int sum = 0:
    for (int i = 512; i < 1024; ++i) { sum += values[i]; }
    results[1] = sum;return NULL;
}
int sum_all() {
    pthread t sum front thread, sum back thread;
    pthread create(&sum front thread, NULL, sum front, NULL);
    pthread_create(&sum_back_thread, NULL, sum_back, NULL);
    pthread join(sum front thread, NULL); pthread join(sum back thread, NULL);
    return results[0] + results[1];
}
                              values, results: global variables — shared
```
## **sum example (only globals)**

```
int values[1024];
int results[2];
void *sum front(void *ignored_argument) {
    int sum = 0:
    for (int i = \theta; i < 512; ++i) { sum += values[i]; }
    results[0] = \text{sum};
    return NULL;
}
void *sum_back(void *ignored_argument) {
    int sum = 0:
    for (int i = 512; i < 1024; ++i) { sum += values[i]; }
    results[1] = sum;return NULL;
}
int sum_all() {
    pthread t sum front thread, sum back thread;
    pthread create(&sum front thread, NULL, sum front, NULL);
    pthread_create(&sum_back_thread, NULL, sum_back, NULL);
    pthread join(sum front thread, NULL); pthread join(sum back thread, NULL);
    return results[0] + results[1];
}
                      two different functions
                      happen to be the same except for some numbers
```

```
sum e<sup>values</sup> returned from threads
 \frac{1}{2} int values (partly to illustrate that memory is shared,
int resul
 <sup>void</sup> *su<mark>l</mark> partly because this pattern works when we don't join (later))
     intfor (int i = 0; i < 512; ++i) { sum += values[i]; }
     results[0] = sum;return NULL;
 }
void *sum_back(void *ignored_argument) {
     int sum = 0:
     for (int i = 512; i < 1024; ++i) { sum += values[i]; }
     results[1] = sum;return NULL;
 }
int sum_all() {
     pthread t sum front thread, sum back thread;
     pthread create(&sum front thread, NULL, sum front, NULL);
     pthread_create(&sum_back_thread, NULL, sum_back, NULL);
     pthread join(sum front thread, NULL); pthread join(sum back thread, NULL);
     return results[0] + results[1];
 }
         via global array instead of return value
```
#### **thread\_sum memory layout**

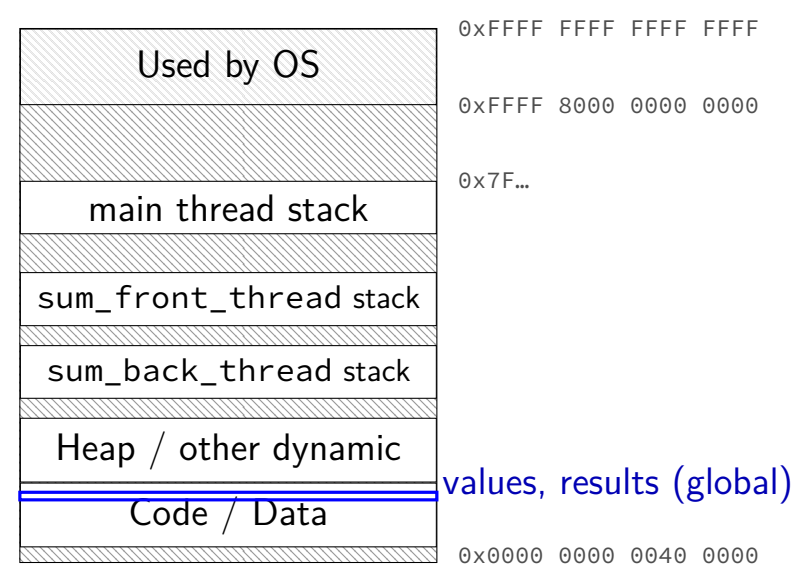

# **thread\_sum memory layout**

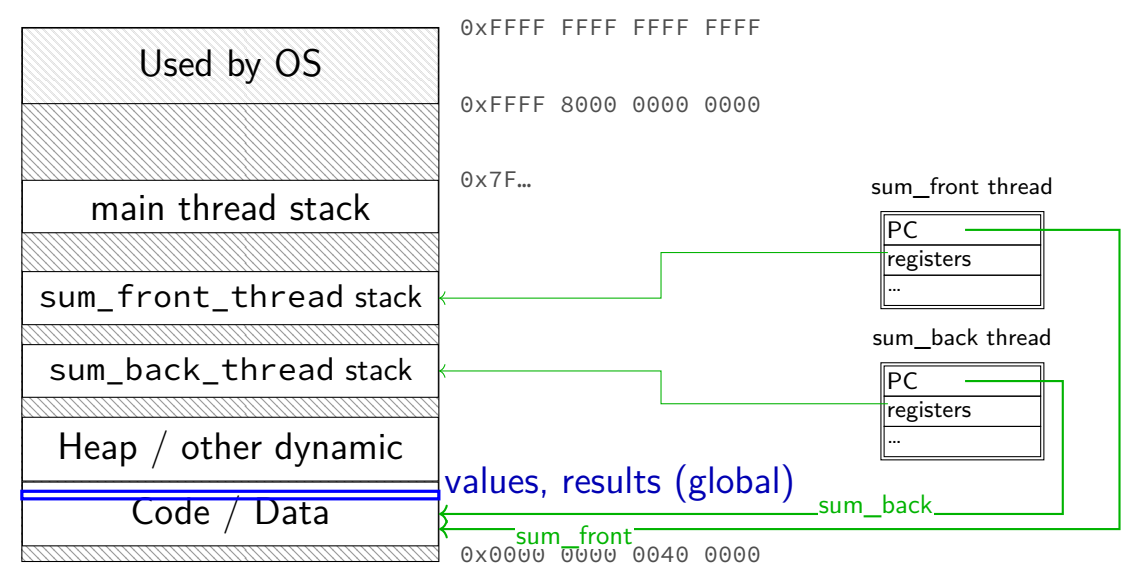

# **sum example (to global, with thread IDs)**

```
int values[1024];
int results[2];
void *sum_thread(void *argument) {
    int id = (int) argument;
    int sum = 0;
    for (int i = id * 512; i < (id + 1) * 512; ++i) {
        sum += values[i];
    }
    results\lceil id \rceil = sum;
    return NULL;
}
int sum_all() {
    pthread_t thread[2];
    for (int i = 0; i < 2; ++i) {
        pthread_create(&threads[i], NULL, sum_thread, (void *) i);
    }
    for (int i = 0; i < 2; +i)
        pthread_join(threads[i], NULL);
    return results[0] + results[1];
}
```
# **sum example (to global, with thread IDs)**

```
int values[1024];
int results[2];
void *sum_thread(void *argument)
    int id = (int) argument;
    int sum = 0;
    for (int i = id * 512; i < (id + 1) * 512; ++i) {
        sum += values[i];
    }
    results[id] = sum;
    return NULL;
}
int sum_all() {
    pthread_t thread[2];
    for (int i = 0; i < 2; +i) {
        pthread_create(&threads[i], NULL, sum_thread, (void *) i);
    }
    for (int i = 0; i < 2; +i)
        pthread_join(threads[i], NULL);
    return results[0] + results[1];
}
                              values, results: global variables — shared
```

```
int values[1024];
struct ThreadInfo {
    int start, end, result;
};
void *sum thread(void *argument) {
    ThreadInfo *my_info = (ThreadInfo *) argument;
    int sum = 0:
    for (int i = my info->start; i < my info->end; ++i) { sum += values[i]; }
   my_info->result = sum;
    return NULL;
}
int sum_all() {
    pthread t thread[2]; ThreadInfo info[2];
    for (int i = 0; i < 2; ++i) {
        info[i].start = i*512; info[i].end = (i+1)*512;pthread_create(&threads[i], NULL, sum_thread, &info[i]);
    }
    for (int i = 0; i < 2; ++i) { pthread_join(threads[i], NULL); }
    return info[0].result + info[1].result;
}
```

```
int values[1024];
values: global variable — shared
struct ThreadInfo
    int start, end, result;
};
void *sum thread(void *argument) {
    ThreadInfo *my_info = (ThreadInfo *) argument;
    int sum = 0:
    for (int i = my info->start; i < my info->end; ++i) { sum += values[i]; }
    my_info->result = sum;
    return NULL;
}
int sum_all() {
    pthread t thread[2]; ThreadInfo info[2];
    for (int i = 0; i < 2; ++i) {
        info[i].start = i*512; info[i].end = (i+1)*512;pthread_create(&threads[i], NULL, sum_thread, &info[i]);
    }
    for (int i = 0; i < 2; ++i) { pthread_join(threads[i], NULL); }
    return info[0].result + info[1].result;
}
```

```
int values[1024];
struct ThreadInfo {
    int start, end, result;
};
void *sum_thread(void *argument) {
    ThreadInfo \frac{kmy}{m} info = (ThreadInfo \frac{m}{x}) argument:
    int sum = 0;int sum = 0;<br>for (int i = my_info-> my_info: pointer to sum_all's stack \Big|_{\text{ues}[i]; \beta}my_info->result = sum; only okay because sum_all waits!
    return NULL;
}
int sum_all() {
    pthread t thread[2]; ThreadInfo info[2];
    for (int i = 0; i < 2; ++i) {
        info[i].start = i*512; info[i].end = (i+1)*512;pthread_create(&threads[i], NULL, sum_thread, &info[i]);
    }
    for (int i = 0; i < 2; +i) { pthread_join(threads[i], NULL); }
    return info[0].result + info[1].result;
}
```

```
int values[1024];
struct ThreadInfo {
    int start, end, result;
};
void *sum thread(void *argument) {
    ThreadInfo *my_info = (ThreadInfo *) argument;
    int sum = 0:
    for (int i = my_info -> start; i < my_info ->end; ++i) { sum += values[i]; }my_info\rightarrow result = sum;return NULL;
}
int sum_all() {
    pthread t thread[2]; ThreadInfo info[2];
    for (int i = 0; i < 2; ++i) {
        info[i].start = i*512; info[i].end = (i+1)*512;pthread_create(&threads[i], NULL, sum_thread, &info[i]);
    }
    for (int i = 0; i < 2; ++i) { pthread_join(threads[i], NULL); }
    return info[0].result + info[1].result;
}
```
# **thread\_sum memory layout (info struct)**

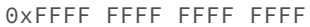

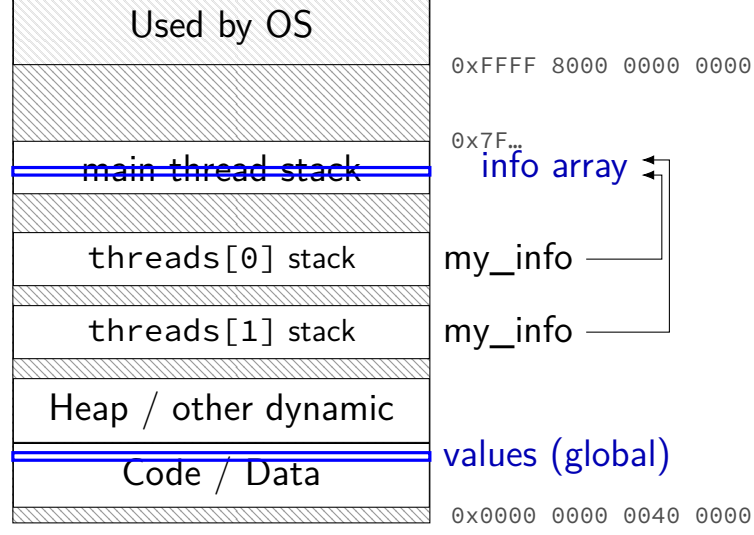

```
struct ThreadInfo { int *values; int start; int end; int result };
void *sum thread(void *argument) {
    ThreadInfo *my_info = (ThreadInfo * ) argument;int sum = 0;
    for (int i = my_info->start; i < my_info->end; ++i) {
        sum += my_info->values[i];
    }
   mv info->result = sum:
    return NULL;
}
int sum_all(int *values) {
    ThreadInfo info[2]; pthread t thread[2];
    for (int i = 0; i < 2; ++i) {
        info[i].values = values; info[i].start = i*512; info[i].end = (i+1)*512;pthread_create(&threads[i], NULL, sum_thread, (void *) &info[i]);
    }
    for (int i = 0; i < 2; +i)
        pthread_join(threads[i], NULL);
    return info[0].result + info[1].result;
}
```

```
struct ThreadInfo { int *values; int start; int end; int result };
void *sum thread(void *argument) {
    ThreadInfo *my_info = (ThreadInfo * ) argument;int sum = 0;
    for (int i = my_info->start; i < my_info->end; ++i) {
        sum += my_info->values[i];
    }
   mv info->result = sum:
    return NULL;
}
int sum_all(int *values) {
    ThreadInfo info[2]; pthread t thread[2];
    for (int i = 0; i < 2; ++i) {
        info[i].values = values; info[i].start = i*512; info[i].end = (i+1)*512;pthread_create(&threads[i], NULL, sum_thread, (void *) &info[i]);
    }
    for (int i = 0; i < 2; +i)
        pthread_join(threads[i], NULL);
    return info[0].result + info[1].result;
}
```

```
struct ThreadInfo { int *values; int start; int end; int result };
void *sum thread(void *argument) {
    ThreadInfo \frac{km}{m} info = (ThreadInfo \star) argument;
    int sum = 0;
    for (int i = my_info->start; i < my_info->end; ++i) {
        sum += my_info->values[i];
    }
    mv info->result = sum:
    return NULL;
}
int sum_all(int *values) {
    ThreadInfo info[2]; pthread t thread[2];
    for (int i = 0; i < 2; ++i) {
        info[i].values = values; info[i].start = i*512; info[i].end = (i+1)*512;pthread_create(&threads[i], NULL, sum_thread, (void *) &info[i]);
    }
    for (int i = 0; i < 2; +i)
        pthread_join(threads[i], NULL);
    return info[0].result + info[1].result;
}
```

```
struct ThreadInfo { int *values; int start; int end; int result };
void *sum thread(void *argument) {
    ThreadInfo *my_info = (ThreadInfo * ) argument;int sum = 0;
    for (int i = my_info->start; i < my_info->end; ++i) {
        sum += my_info->values[i];
    }
   mv info->result = sum:
    return NULL;
}
int sum all(int *values) {
    ThreadInfo info[2]; pthread t thread[2];
    for (int i = 0; i < 2; ++i) {
        info[i].values = values; info[i].start = i*512; info[i].end = (i+1)*512;pthread_create(&threads[i], NULL, sum_thread, (void *) &info[i]);
    }
    for (int i = 0; i < 2; +i)
        pthread_join(threads[i], NULL);
    return info[0].result + info[1].result;
}
```
## **program memory (to main stack)**

0xFFFF FFFF FFFF FFFF

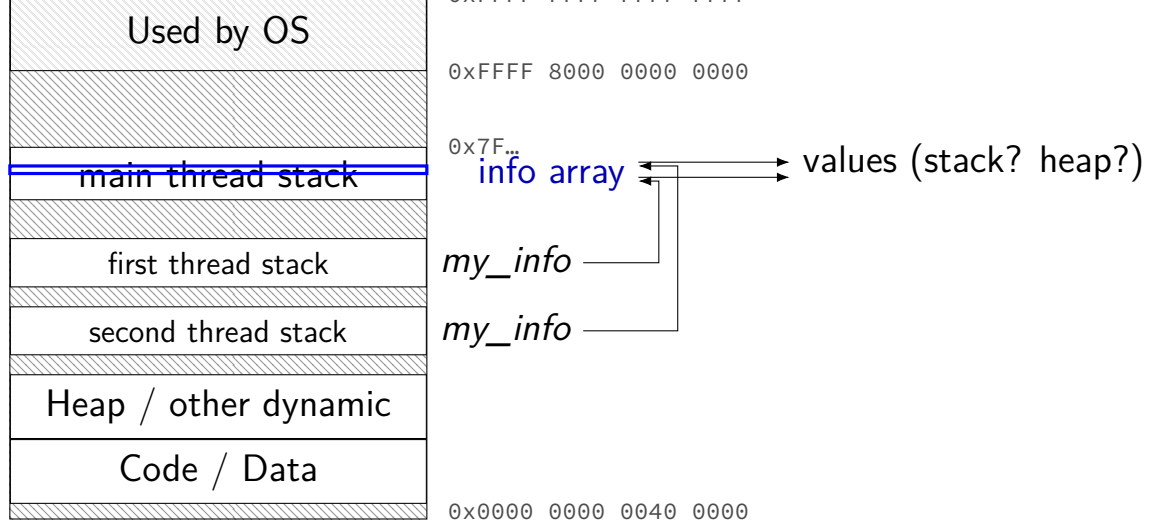

# **sum example (on heap)**

```
struct ThreadInfo { pthread_t thread; int *values; int start; int end; int result
void *sum thread(void *argument) {
    ...
}
ThreadInfo *start_sum_all(int *values) {
    ThreadInfo *info = new ThreadInfo[2];
    for (int i = 0; i < 2; ++i) {
        info[i].values = values; info[i].start = i*512; info[i].end = (i+1)*512;pthread_create(&info[i].thread, NULL, sum_thread, (void *) &info[i]);
    }
    return info;
}
int finish_sum_all(ThreadInfo *info) {
    for (int i = 0; i < 2; +i)
        pthread join(info[i].thread, NULL);
    int result = info[0].result + info[1].result;
   delete[] info;
    return result;
}
```
# **sum example (on heap)**

```
struct ThreadInfo { pthread_t thread; int *values; int start; int end; int result
void *sum thread(void *argument) {
    ...
}
ThreadInfo *start_sum_all(int *values) {
    ThreadInfo *info = new ThreadInfo[2];
    for (int i = 0; i < 2; ++i) {
        info[i].values = values; info[i].start = i*512; info[i].end = (i+1)*512;pthread_create(&info[i].thread, NULL, sum_thread, (void *) &info[i]);
    }
    return info;
}
int finish_sum_all(ThreadInfo *info) {
    for (int i = 0; i < 2; +i)
        pthread join(info[i].thread, NULL);
    int result = info[0].result + info[1].result;
   delete[] info;
    return result;
}
```
# **sum example (on heap)**

```
struct ThreadInfo { pthread_t thread; int *values; int start; int end; int result
void *sum thread(void *argument) {
    ...
}
ThreadInfo *start_sum_all(int *values) {
    ThreadInfo *info = new ThreadInfo[2];
    for (int i = 0; i < 2; ++i) {
        info[i].values = values; info[i].start = i*512; info[i].end = (i+1)*512;pthread_create(&info[i].thread, NULL, sum_thread, (void *) &info[i]);
    }
    return info;
}
int finish_sum_all(ThreadInfo *info) {
    for (int i = 0; i < 2; +i)
        pthread join(info[i].thread, NULL);
    int result = info[0].result + info[1].result;
   delete[] info;
    return result;
}
```
# **thread\_sum memory (heap version)**

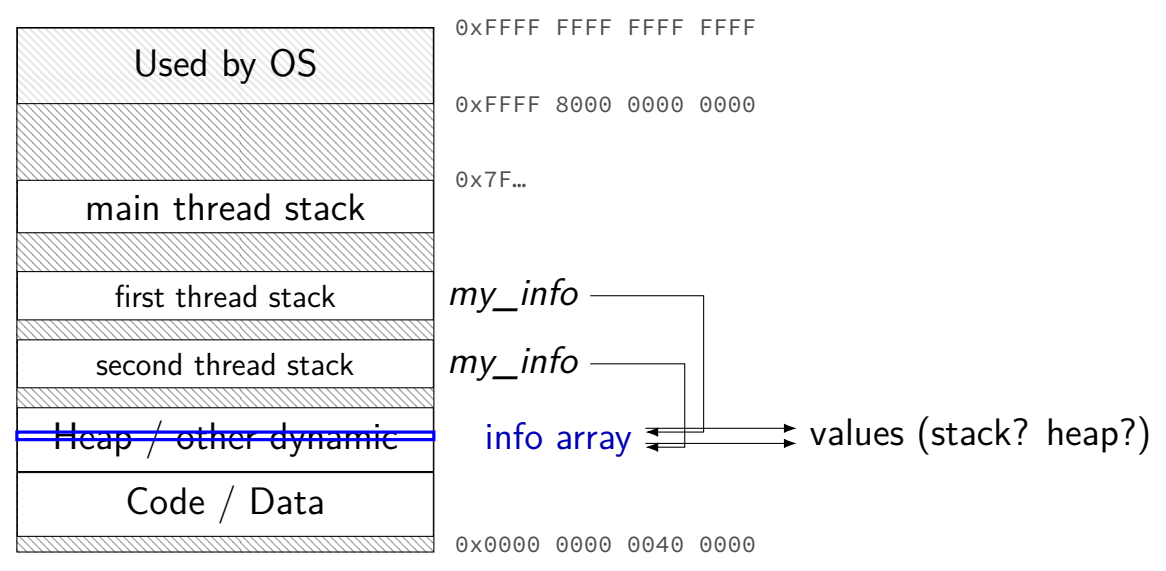

# **what's wrong with this?**

```
/* omitted: headers */
#include <string>
using std::string;
void *create string(void *ignored argument) {
  string result;
  result = ComputeString();
  return &result;
}
int main() {
  pthread_t the_thread;
  pthread create(&the thread, NULL, create string, NULL);
  string *string_ptr;
  pthread_join(the_thread, (void*) &string_ptr);
  cout << "string is " << *string ptr;
}
```
#### **program memory**

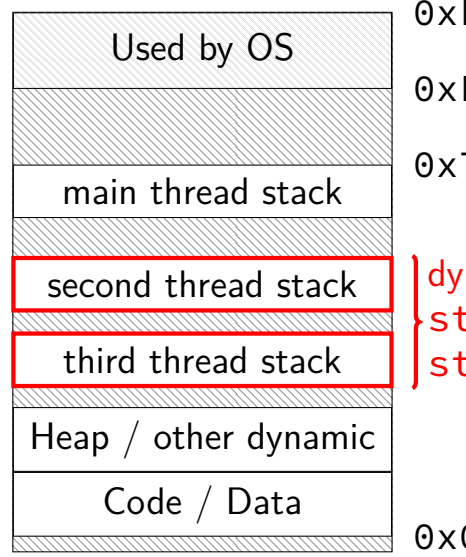

FFFF FFFF FFFF 0xFFFF 8000 0000 0000 0x7F…

namically allocated stacks  $\sf{string}$  result allocated here  $triangle$ ring\_ptr pointed to here

> …stacks deallocated when threads exit/are joined

0x0000 0000 0040 0000

#### **program memory**

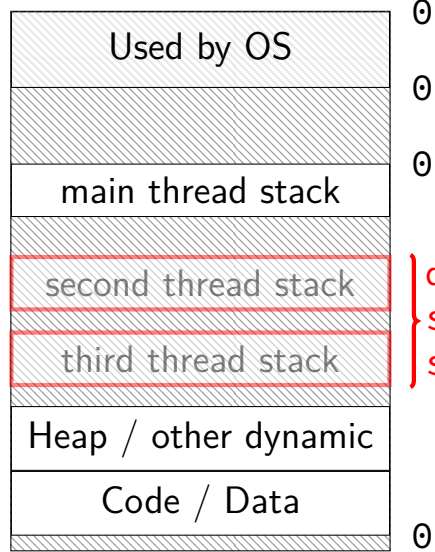

0xFFFF FFFF FFFF FFFF 0xFFFF 8000 0000 0000  $x7F$ ...

dynamically allocated stacks string result allocated here string\_ptr pointed to here

> …stacks deallocated when threads exit/are joined

0x0000 0000 0040 0000

#### **thread resources**

to create a thread, allocate:

new stack (how big???)

thread control block

deallocated when …

#### **thread resources**

to create a thread, allocate:

new stack (how big???)

thread control block

deallocated when …

can deallocate stack when thread exits

but need to allow collecting return value same problem as for processes and waitpid

# **pthread\_detach**

}

}

...

```
void *show_progress(void * ...) { ... }
void spawn show progress thread() {
    pthread t show progress thread;
    pthread create(&show progress thread, NULL,
                   show progress, NULL);
```
/\* instead of keeping pthread\_t around to join thread later: \*/ pthread detach(show progress thread);

```
int main() {
    spawn show progress thread();
    do_other_stuff();
```
 $delta = don't care about return value. etc.$ system will deallocate when thread terminates

#### **starting threads detached**

```
void *show progress(void * ...) \{ ... \}void spawn show progress thread() {
    pthread t show progress thread;
    pthread attr t attrs:
    pthread attr init(&attrs);
    pthread attr setdetachstate(&attrs, PTHREAD CREATE DETACHED);
    pthread_create(&show_progress_thread, attrs,
                   show progress, NULL);
    pthread attr destroy(&attrs);
}
```
#### **setting stack sizes**

```
void *show_progress(void * ...) { ... }
void spawn show progress thread() {
    pthread_t show_progress_thread;
    pthread_attr_t attrs;
    pthread_attr_init(&attrs);
    pthread attr setstacksize(&attrs, 32 * 1024 /* bytes */);
    pthread_create(&show_progress_thread, attrs,
                   show progress, NULL):
}
```
#### **a note on error checking**

#### from pthread\_create manpage:

**ERRORS** 

**EAGAIN** Insufficient resources to create another thread, or a system-imposed limit on the number of threads was encountered. The latter case may occur in two ways: the **RLIMIT NPROC** soft resource limit (set via setrlimit(2)), which limits the number of process for a real user ID, was reached: or the kernel's system-wide limit on the number of threads. /proc/sys/kernel/threadsmax. was reached.

EINVAL Invalid settings in attr.

**EPERM** No permission to set the scheduling policy and parameters specified in attr.

special constants for return value

same pattern for many other pthreads functions

will often omit error checking in slides for brevity

#### **error checking pthread\_create**

```
int error = pthread_create(\ldots);if (error != 0) {
    \frac{x}{x} print some error message \frac{x}{x}}
```
#### **backup slides**

#### **thread versus process state**

process id

…

list of thread states

thread state registers (including stack pointer, program counter) … process state address space open files

#### **process info with threads**

parent process info

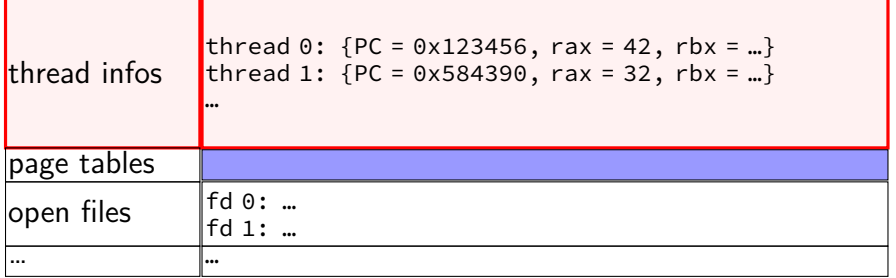

#### **Linux idea: task\_struct**

Linux model: single "task" structure  $=$  thread

pointers to address space, open file list, etc.

pointers can be shared

e.g. shared open files: open fd 4 in one task  $\rightarrow$  all sharing can use fd 4

fork()-like system call "clone": choose what to share  $clone(0, \ldots)$  — similar to fork() clone(CLONE\_FILES, ...) — like fork(), but **sharing** open files clone(CLONE\_VM, new\_stack\_pointer, ...) — like fork(), but **sharing** address space

#### **Linux idea: task\_struct**

Linux model: single "task" structure  $=$  thread

pointers to address space, open file list, etc.

pointers can be shared

e.g. shared open files: open fd 4 in one task  $\rightarrow$  all sharing can use fd 4

fork()-like system call "clone": choose what to share  $clone(0, \ldots)$  — similar to fork() clone(CLONE\_FILES, ...) — like fork(), but **sharing** open files clone(CLONE\_VM, new\_stack\_pointer, ...) — like fork(), but **sharing** address space

advantage: no special logic for threads (mostly) two threads in same process  $=$  tasks sharing everything possible

#### **aside: alternate threading models**

we'll talk about kernel threads

OS scheduler deals **directly** with threads

alternate idea: library code handles threads

kernel doesn't know about threads w/in process

hierarchy of schedulers: one for processes, one within each process

not currently common model — awkward with multicore